# | **cmt Utility: Builds Color Mapping Table source and object files**

### | **Syntax**

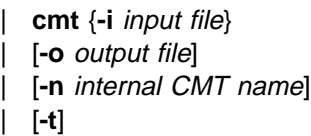

## | **Description**

| **cmt**, the Color Mapping Table Utility, generates color mapping table source and object files. If the input | file is an object color mapping table, **cmt** generates a source output file; and if the input file is a source | file, **cmt** generates an object file. Object color mapping tables are used to map OCA (Object Content | Architecture) colors and fills to printer specific colors.

# | **Flags**

The **cmt** utility uses the following flags:

- | **-i** The file name of the input file. The input file can be a source or object file. When you use the **cmt** utility, you must specify this flag.
- | **-o** The file name of the output file. If this flag is not specified, **stdout** is used. This is a optional flag.
- | **-n** The name that appears on the MO:DCA Begin Object Container (BOC) structured field. This is a optional flag.
- | **-t** Use this flag to turn on trace. This is a optional flag.

## | **Color Mapping Table Source File**

| The source file describes the contents of the color mapping table object file.

| Each mapping definition of one source color or fill to a target color is bracketed by the keywords | BeginMappingDef: and EndMappingDef:. The **cmt** utility requires one mapping definition for each source | target mapping.

| Each source definition within a mapping definition is bracketed by the keywords BeginSourceDef: and | EndSourceDef:. The **cmt** utility requires one source definition for each mapping definition.

| Valid keywords and values for a source definition follow:

#### | **ColorSpace**

| You must specify **OCA**, **Highlight**, or **GOCA**.

#### | **ColorValue**

| You must specify a value that depends upon the value specified for **ColorSpace**:

- When **ColorSpace=OCA**, **ColorValue** is a one string component of the following: | Default | Blue
	- | Red
	- | Pink
	- | Green

| Cyan **Yellow** | Black | Brown | Medium

| **Note:** The binary representation for all **OCA** colors are supported by the cmt utility.

- When :ColorSpace=Highlight, the **ColorValue** has one component, integer 0 through 3. For | example, **ColorValue: 2**.
- When **ColorSpace=GOCA**, the **ColorValue** has one component, integer 0 through 16 or | 64. For example, **ColorValue: 13**.

Each target definition within a mapping definition is bracketed by the keywords BeginTargetDef and | EndTargetDef The **cmt** utility requires one target definition within each mapping definition. Valid keywords and values for a target definition follow:

#### | **ColorSpace**

| You must specify **RGB**, **CMYK**, **Highlight**, or **CIELAB**.

#### | **ColorValue**

| You must specify a value determined by the value specified by **ColorSpace** as follows:

- When **ColorSpace=RGB**, the **ColorValue** has three components from 0 through 255. For | example, 33 167 247.
- When **ColorSpace=CMYK**, the **ColorValue** has four components from 0 through 255. For | example, 135 26 37 255.
- When **ColorSpace=CIELAB**, the **ColorValue** has three components with the first integer from 0 through 100, and the second and third integers from -127 through 127. For example | 65 -120 111.

#### | **PercentShading**

Valid values are integers 0 through 100. This optional value defaults to 100.

#### | **PercentCoverage**

| Value values are integers 0 through 100. This optional value defaults to 100.